## **Parallel Signing Scenario - Example of a Project Proposal signed by several managers**

## The Story

Alice is a project manager and after the initial project meeting, where she fixed with the managers and team leaders the content, she writes the project proposal. The project proposal has to be signed by the managers and team leaders to launch the project. You find a [list of available stories here.](https://confluence.namirial.com/display/eSign/eSignAnyWhere+Integration+Stories)

Please also see the developer mode for this tutorial here: [Visit the developer mode](https://confluence.namirial.com/display/eSign/Developer+Mode).

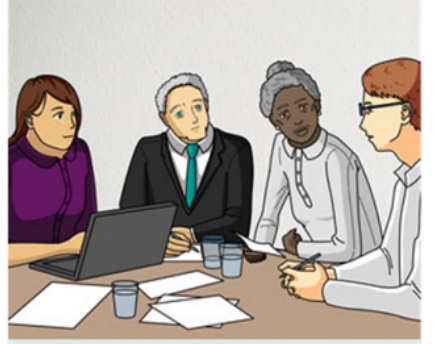

Alice has an initial project meeting with managers and team leaders

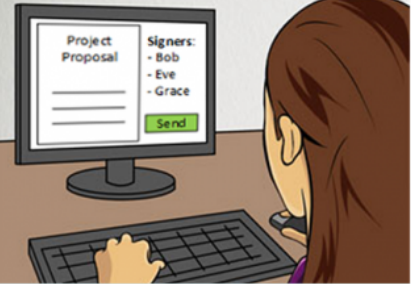

Alice has finished the project proposal and sends it for signing via the company's project management software, with integrated eSAW.

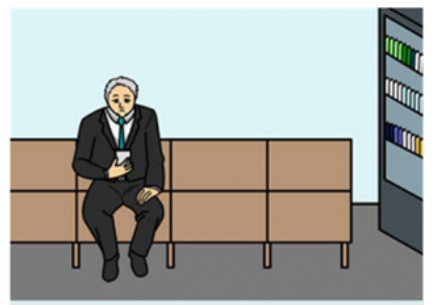

Bob, a team leader, is on the way to a customer and checks his emails while waiting on the train. He opens the project proposal from Alice.

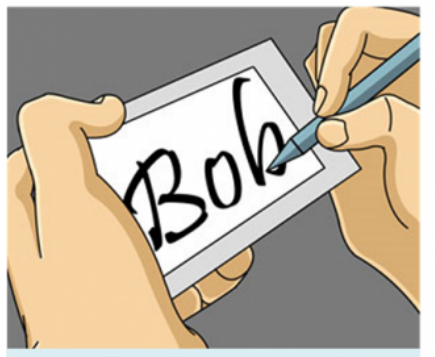

Bob signs the project proposal by Draw2Sign on his smartphone.

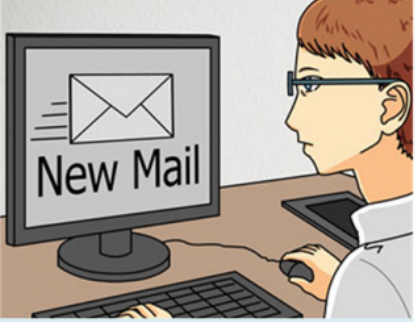

Eve, also a team leader, receives the project proposal via Email. She is in hurry to go to a meeting.

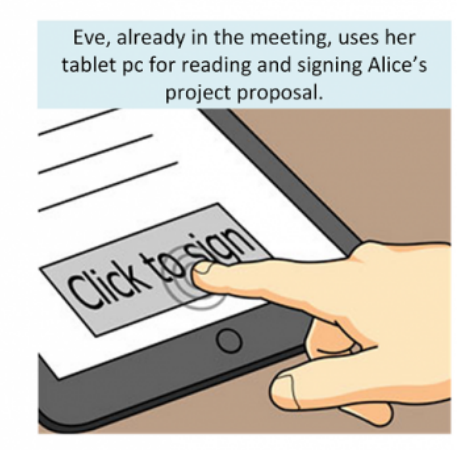

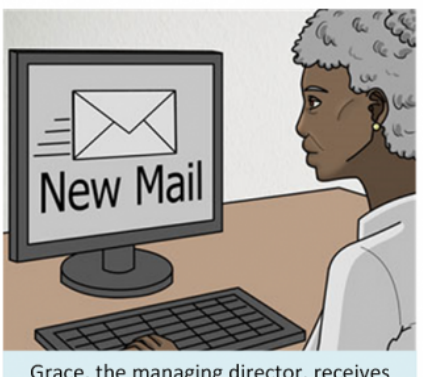

Grace, the managing director, receives the mail and opens it directly on the PC.

Use Case Description

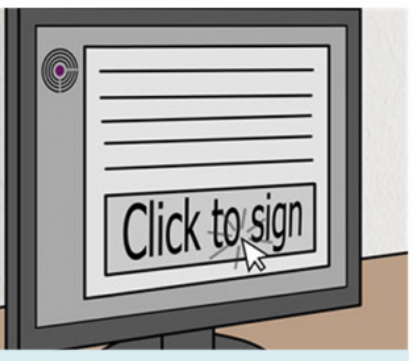

She reads the project proposal and signs it directly on the computer via Click2Sign.

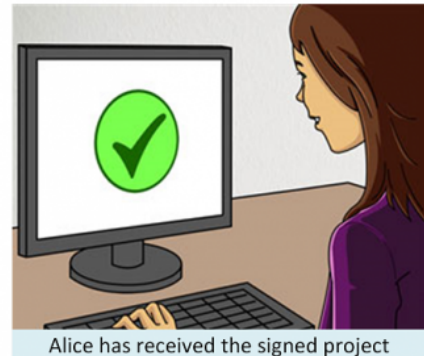

proposal the same day and can initiate the project.

This example shows how eSignAnyWhere can fasten your internal processes. **With parallel signing, like used in this example, no specific order of signing of the managers or team leaders is required**. This digitalization of an internal process increases your efficiency and effectiveness.

- 1. Alice has the initial project meeting with Bob, Eve and Grace, where they fix the content, goal, resources etc. of the project.
- 2. Alice prepares the project proposal for signing with the managers and team leaders.
- 3. Alice send the project proposal with the company's project management software, which has eSignAnyWhere integrated. All signers can sign parallel, so specific order is required.
- 4. Bob is waiting on the train and checks his emails. He reads the proposal and signs it via Draw2Sign on his smartphone.
- 5. Eve is having a meeting in a few minutes. She checks her Emails and sees the project proposal of Alice. In the meeting, during a part what is not affecting her, she reads the proposal and signs it via Click2Sign on her Tablet PC.
- 6. Grace is on her PC and receives the signing request for Alice's project proposal. She reads the document and signs it directly on the PC.
- 7. Alice receives the signed project proposal and can start the project.

## Integration

The integration uses the parallel signing feature of eSAW. So the recipients are signing in any order, which fastens the signing workflow.

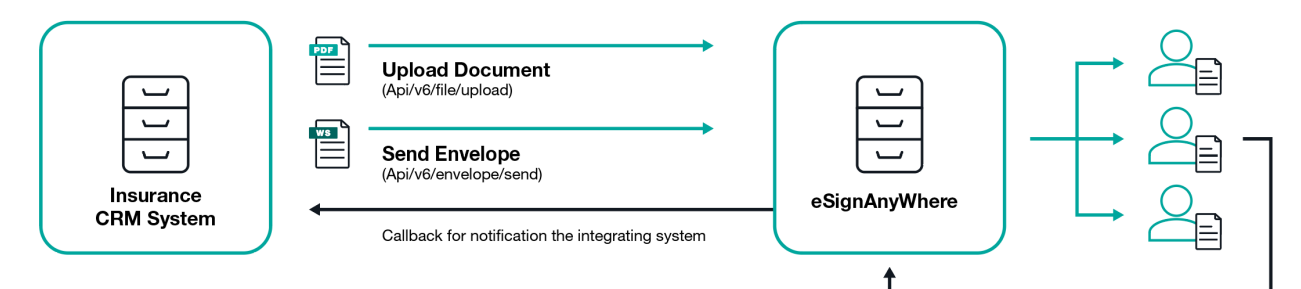

The integration is simple: just upload the PDF and send the envelope.

## Envelope

This example contains two parallel recipients. Each recipient can choose the signature type (ClickToSign, DrawToSign, TypeToSign). Please note the following: In order to config a parallel use case all recipients (who should sign parallel) must be assigned to the same "SigningGroup".

```
{
     "Documents": [{
             "FileId": "3c816859-06da-4223-b5ef-3b52a3af1c77",
             "DocumentNumber": 1
         }
    ],
     "Name": "Test",
     "Activities": [{
             "Action": {
                 "Sign": {
                     "RecipientConfiguration": {
                         "ContactInformation": {
                             "Email": "johndoe@sample.com",
                             "GivenName": "John",
                             "Surname": "Doe",
                              "LanguageCode": "EN"
 }
, where \{ \} , we have the set of \{ \} ,
                     "Elements": {
                         "Signatures": [{
                                 "TaskConfiguration": {
                                      "OrderDefinition": {
                                          "OrderIndex": 1
 }
\} , we have the contract of \{ \} ,
                                  "ElementId": "first signature",
                                 "Required": true,
                                  "DocumentNumber": 1,
                                  "AllowedSignatureTypes": {
                                      "ClickToSign": {},
                                      "DrawToSign": {},
```

```
 "TypeToSign": {}
\} , we have the contract of \} ,
                                "FieldDefinition": {
                                    "Position": {
                                       "PageNumber": 1,
                                       "X": 61,
                                  "Y": 598, where the contract of the contract of \{ \} , \{ \} "Size": {
                                       "Width": 80,
                                   "Height": 50
 }
 }
 }
design to the control of the control of the control of the control of the control of the control of the control of
                    },
                "SigningGroup": "first"
 }
            }
        }, {
            "Action": {
                "Sign": {
                    "RecipientConfiguration": {
                        "ContactInformation": {
                           "Email": "janedoe@sample.com",
                            "GivenName": "Jane",
                            "Surname": "Doe",
                           "LanguageCode": "EN"
 }
, where \{ \} , we have the set of \{ \} ,
                    "Elements": {
                        "Signatures": [{
                                "TaskConfiguration": {
                                   "OrderDefinition": {
                                       "OrderIndex": 1
 }
\} , we have the contract of \} ,
                                "ElementId": "second signature",
                                "Required": true,
                                "DocumentNumber": 1,
                                "AllowedSignatureTypes": {
                                   "ClickToSign": {},
                                   "DrawToSign": {},
                               "TypeToSign": {}
\} , we have the contract of \} ,
                                "FieldDefinition": {
                                   "Position": {
                                       "PageNumber": 1,
                                       "X": 481,
                                       "Y": 598
, where the contract of the contract of \{ \} , \{ \} "Size": {
                                       "Width": 80,
                                       "Height": 50
 }
 }
 }
design to the control of the control of the control of the control of the control of the control of the control of
                    },
               "SigningGroup": "first"
 }
 }
 }
   ]
```
}